# **QGIS Application - Bug report #21801 Show Feature Count not updating properly**

*2019-04-08 08:18 PM - Brett Carlock*

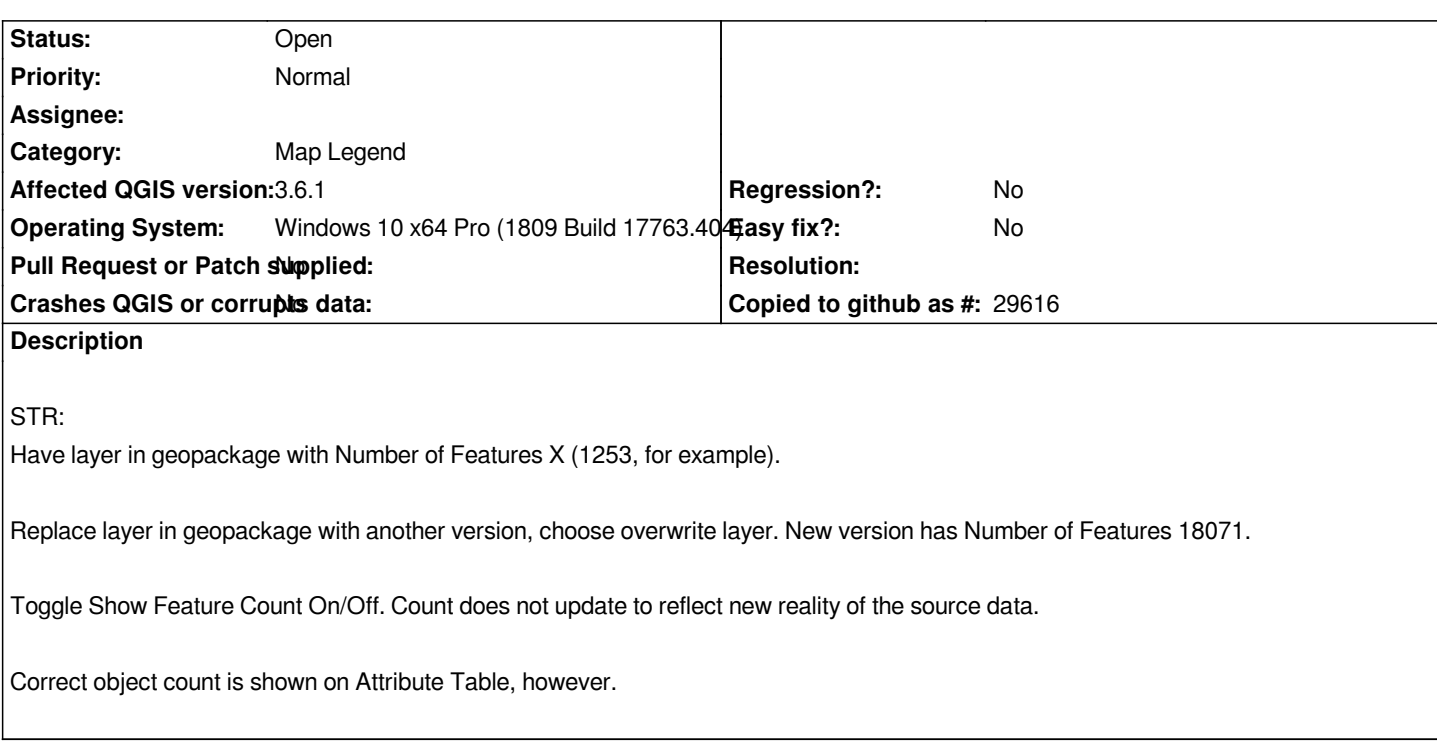

### **History**

## **#1 - 2019-04-08 08:29 PM - Alexis Roy-L**

*This is not quite a bug since the number of feature counted will not change since the original feature has technically not changed.*

*There are two ways to deal with this, you can add do anything that will change the number of features while the layer is in the project or simply add the layer normally and remove the one that you have ( you could copy the style before deleting it.)*

*I doubt that such marginal use case warrant a check.*

## **#2 - 2019-04-09 03:46 AM - Brett Carlock**

*Alexis Roy-L wrote:*

*This is not quite a bug since the number of feature counted will not change since the original feature has technically not changed.*

*Yes, it absolutely has changed the original feature.*

*Please re-read the below carefully: Brett Carlock wrote:*

*Replace layer in geopackage with another version, choose overwrite layer. New version has Number of Features 18071.*

#### **#3 - 2019-04-10 05:49 PM - Giovanni Manghi**

*- Category changed from GUI to Map Legend*